#### TEAM POWERS RADON V4/V4.1ESCセットアップ 堀選手1/12Mod (一般設定)

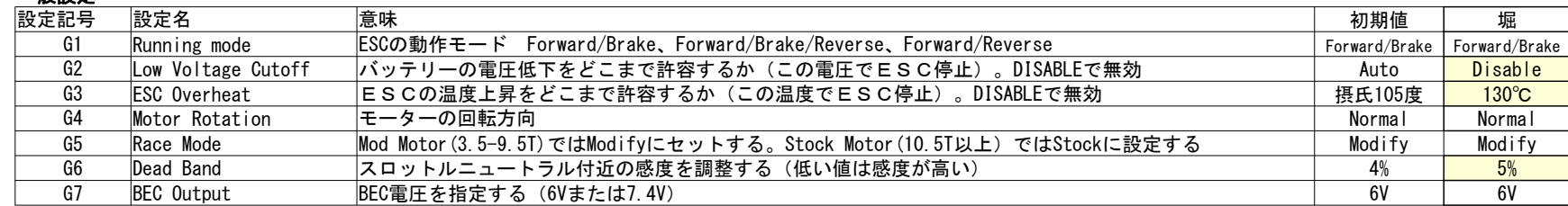

### 前進パワーに関する設定

一般設定

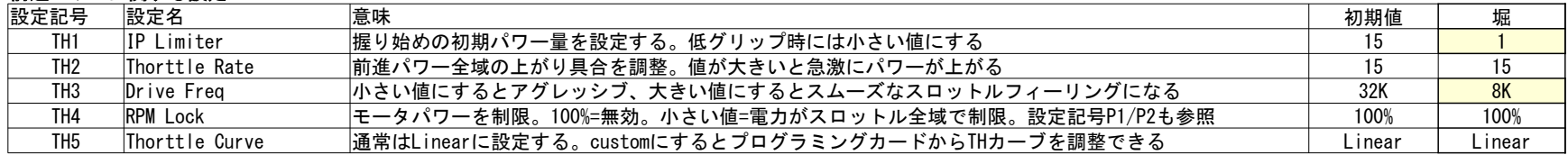

## ブレーキに関する設定

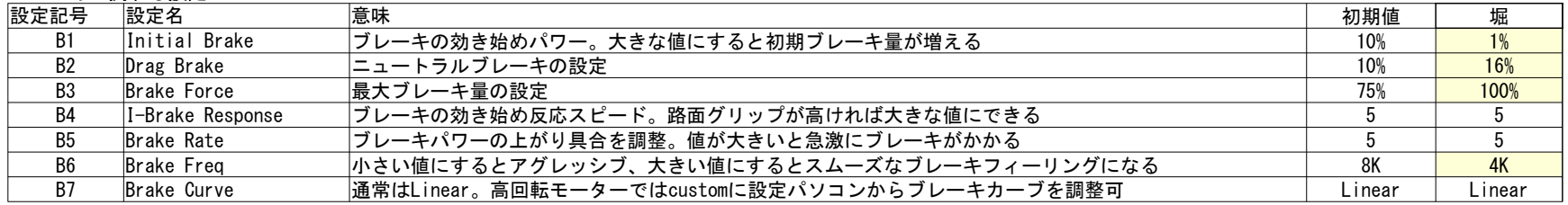

# 中速域ブーストに関する設定

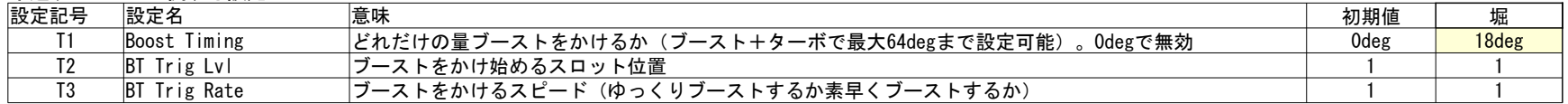

## トップエンドターボに関する設定

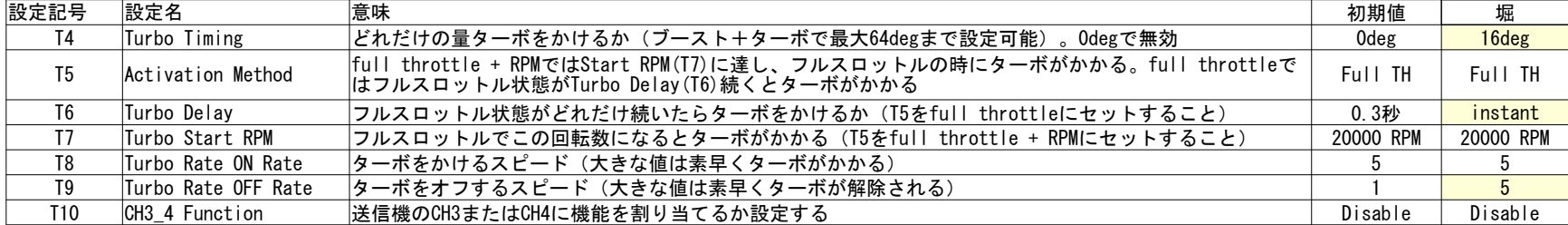

### パワー制限に関する設定

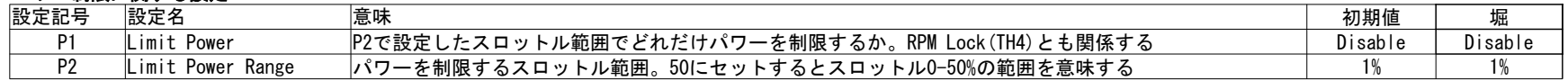